# How to Find a Job Online

#### Print this article

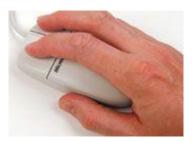

The Internet is rewriting the rules to the job-search game. Make sure you know all the possible ways to find a job online.

## Things You'll Need

- Internet Access
- Postage Stamps
- Envelopes
- Computers résumé paper résumé

### Instructions

- 1. Browse the Web sites of any companies that interest you. Most companies will post job openings on their sites.
- 2. Go to a Web site specifically geared toward finding jobs. You can search for jobs on these sites by career field, location and even potential salary.
- 3. Search on your school's career-center Web site, if you're a student. These Web sites have job listings, guidance for writing résumés and advice on interviewing.
- 4. Visit an online newspaper and search the classifieds section for help-wanted ads and job opportunities. Many national as well as local newspapers have Web sites.
- 5. Check out search engines, as these also feature classified sections. Browse according to your location and interests.

### **Top Executive Job Sites**

Exclusive Job Sites. Executive Jobs from €60k. Join now!

#### www.Experteer.com/Jobs

## **Tips & Warnings**

- Search frequently new job listings are posted every day.
- Many sites offer services that will allow you to e-mail your résumé directly to a potential employer.
- Some sites made specifically for finding jobs may require a membership fee. Read the fine print before signing up.

## **Related Searches**

- Telecommuting Job
- Free Job Listings
- Work Home Job
- Apply for a Job Online
- Job Search Engines
- More Like This

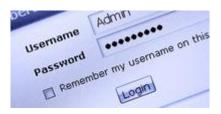

# How to Find Work-at-Home Jobs Online

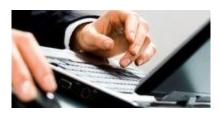

How to Find Online Jobs

Read more: How to Find a Job Online | eHow.com http://www.ehow.com/how\_2916\_find-job-online.html#ixzz2NMngdodf